# **Inventory Management**

PowerShift's inventory management programs offer you unsurpassed flexibility for maintaining, tracking, costing and pricing inventory. Enter the more static data in the item's enterprise record, then complement with branch-specific details. Each branch can have a unique cost for an item or the costs from a manufacturing branch can be used to update costs in associated branches. Pricing options include user-definable price levels, customer and item classes, and detailed customer contracts.

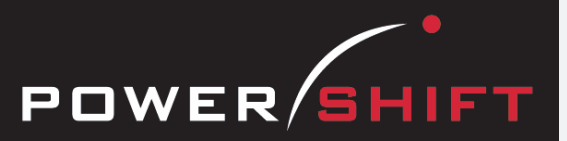

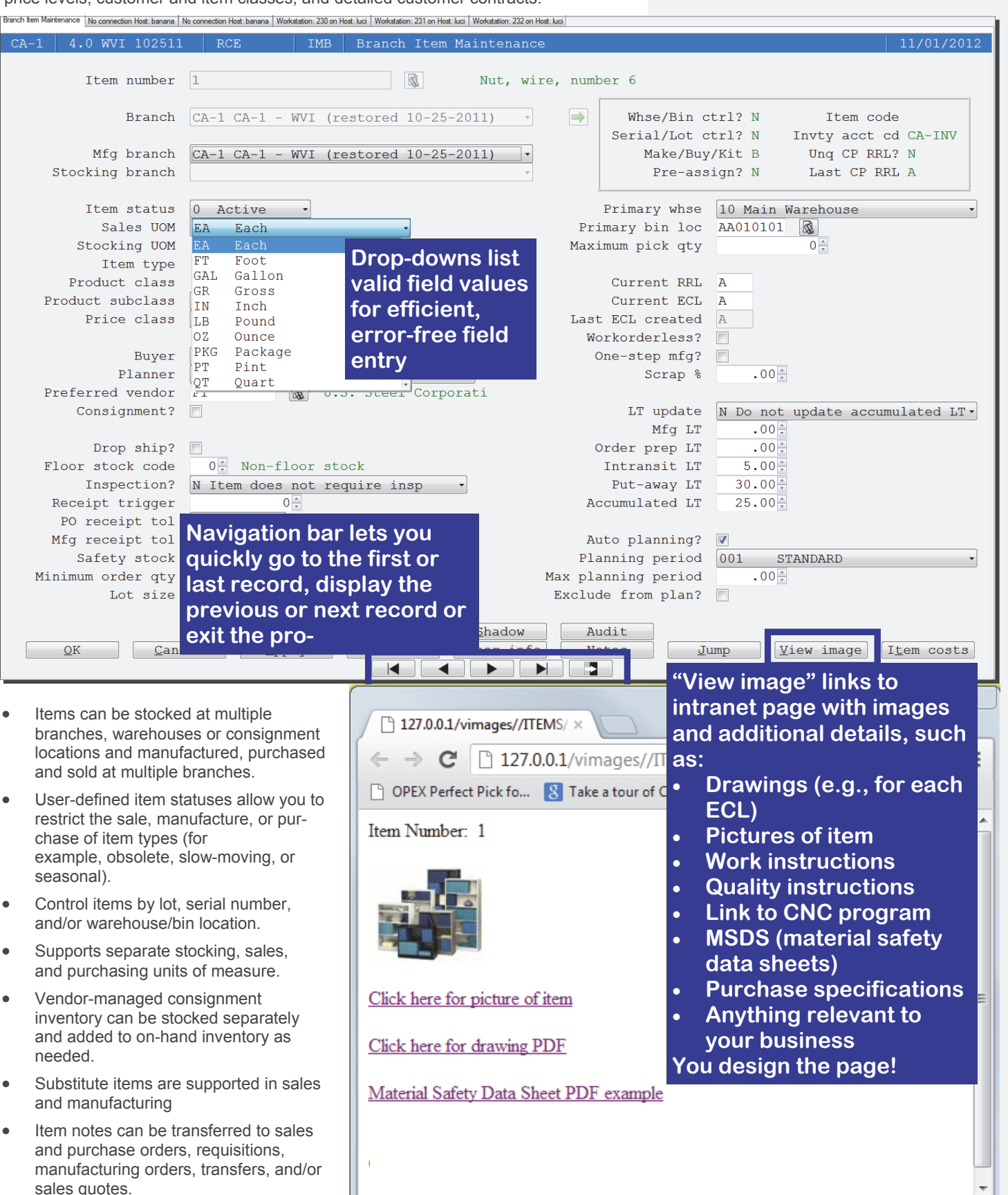

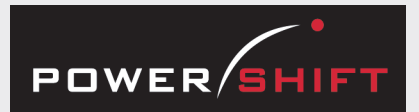

## **Pricing**

- Set up the pricing system to automate your current pricing plan; assign prices by branch to specific item groups, customer groups, items, or customers.
- Base prices on list or cost (actual, average, standard, base, loaded, or user-defined), with mark up or mark down percentages or amounts, volume discounts, and effective dates.
- Customer price contracts can cover a single item, multiple items, or item groups for a date range or order quantity.
- Sales promotions can override standard prices for a date range.
- Price lookup programs provides immediate answers to a customer request for the price of a given quantity of an item.

# **System-wide Features**

- Standardized user interface is easy to learn; accepts point-and-click or keyboard input.
- Lookups speed record or order retrieval; sort the way you want and use the Restart or Find functions to locate the record you need.
- Each user can set and save sort and selection options for reports and inquiries, reducing the need for custom reports and programming.
- Output data to a printer, e-mail, fax, PDF, EDI, or Microsoft Excel.
- Information is accessible with pop-up windows, drill downs, and jumps to related programs, reducing the need to switch screens.
- The Data Dictionary supports ODBC, Report Generator, and QICLOOK™.
- F1 accesses online help for the program you are running.

# **Item Costing**

- Current actual and average costs can be updated when you receive purchased items or close a manufacturing order.
- Preview cost roll-up changes to an item's standard cost before updating; cost roll-up history is retained for reporting.

## **Material Management**

- Display an item's current inventory (on hand, on order, in-transit, committed, and available) by branch, a group of branches, or enterprise-wide.
- Update inventory when you confirm shipment of a sales order or transfer, pick components, and receive purchased, manufactured, transferred, or returned items.
- Inquiries drill to related demand and supply documents.
- Select inventory items for sales orders or components for manufacturing orders by LIFO, FIFO, or lowest serial/control number.
- Track serial and lot control numbers from purchase or manufacturing order to transfer or sales order and customer.
- A system option provides tight control (no negative quantities) of all types of inventory or of selected types (serial, warehouse/bin, or lot controlled).
- Manually adjust inventory, move an item to another warehouse/bin location, pick or scrap components, or reduce the quantity of a consumable item.
- If you activate the general ledger interface, inventory registers perform postings; if not interfaced, registers list transactions for manual posting.
- Track the Restriction of Hazardous Substances (RoHS) compliance level of your raw material and component manufacturers.
- RF applications are available for inventory-related activities. Details are in a separate data sheet.

## **Requisitions**

- The system can automatically create purchase, manufacturing, and transfer requisitions to address shortages and/or you can enter them manually.
- Release requisitions to create purchase orders, manufacturing orders, and/or transfers.

## **Physical Inventory**

- Enter an annual count and/or cycle counts from an inventory book or tags you print or from pre-printed tags.
- Select items for cycle counts based on your criteria (for example, item status, last count date, ABC class, quantity on hand, usage, or whether the item is controlled).
- ABC classes can be assigned by unit cost, usage, or quantity on hand.
- Inventory tags can be sequentially controlled.

## **Branch Transfers**

• Track the movement of transfers from request to shipment to receipt.

## **Material History**

- Display all transactions that affect item quantities and drill to detail.
- Complete audit trails record date, time, user and transaction information.

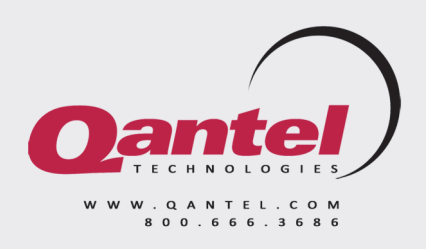